# Submitting a 2<sup>nd</sup>-6<sup>th</sup> Year Reappointment Application through Interfolio

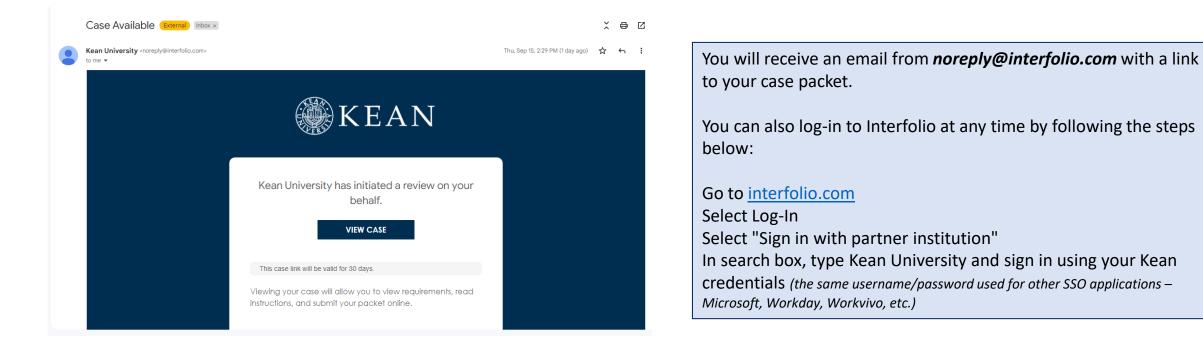

## Dashboard View

| 🗙 🏶 KEAN                                                                              |                                                                                                    | Cougar K                                                                                                    |  |  |  |  |  |
|---------------------------------------------------------------------------------------|----------------------------------------------------------------------------------------------------|----------------------------------------------------------------------------------------------------|--|--|--|--|--|
| Home<br>Your Packets<br>Faculty Activity Reporting<br>Announcements & Help<br>Profile | My Tasks <sup>3</sup><br>B<br>Unread Tasks                                                                 | Search<br>O<br>Read Tasks                                                                                                    |  |  |  |  |  |
| Activities<br>Forms & Reports                                                         | Title                                                                                                    | Due Date                                                                                                    |  |  |  |  |  |
| Vitas & Biosketches 🔹 🗸                                                               | Cougar Kean<br>First Year Tenure Track 2023   Kean University   Reappointment                              |                                                                                                    |  |  |  |  |  |
| Account Access                                                                        | Cougar Kean<br>EIA Postdoctoral Fellow Reappointment   Kean University   Reappointment                     |                                                                                                    |  |  |  |  |  |
| appointment, Review,<br>omotion and Tenure<br><b>Cases</b>                            | Cougar Kean A-328 2022-2023   Kean University   Review                                                     |                                                                                                    |  |  |  |  |  |
|                                                                                       | Cougar Kean<br>2nd Year Faculty Reappointment Evaluation   Kean University   Tenure                        | Sep 8, 2023                                                                                                    |  |  |  |  |  |
|                                                                                       | Cougar Kean<br>Range Adjustment   Kean University   Review                                                 | After logging into Interfolio, you will be taken to your dashboard.                                                                                                    |  |  |  |  |  |
|                                                                                       | Cougar Kean<br>June Activities: Submission of Application for Existing Resources   Kean University   Other | You can select the "2 <sup>nd</sup> -6 <sup>th</sup> Year Faculty Reappointment Evaluation" case packet from the dashboard in the middle of the screen ("My Tasks") or by selecting "Your Packets" on the left side |  |  |  |  |  |
| © 2023 Interfolio, Inc.<br>Program Policies                                           | Add Activity                                                                                               | Import Activities                                                                                                    |  |  |  |  |  |

Import your scholarly contributions and creative productions from academic sources

## "Your Packets" View

## × 🛞 KEAN

| Home<br>Your Packets                                                                           |
|------------------------------------------------------------------------------------------------|
| Faculty Activity Reporting<br>Announcements & Help<br>Profile<br>Activities<br>Forms & Reports |
| Vitas & Biosketches<br>Find Colleagues<br>Account Access                                       |
| Reappointment, Review,<br>Promotion and Tenure<br>Cases                                        |
| (                                                                                              |

## Your Packets

#### Active

|   | Packet                                                                                | Туре                                              | Status                         | Due Date              |      |
|---|---------------------------------------------------------------------------------------|---------------------------------------------------|--------------------------------|-----------------------|------|
|   | Kean University<br>First Year Tenure Track 2023                                       | Reappointment                                     | Last Submitted on Sep 16, 2022 | Case due Nov 18, 2022 | View |
| ~ | Kean University<br>Lecturer Evaluation 2022                                           | Review                                            | Last Submitted on Nov 14, 2022 | -                     | View |
|   | Kean University<br>EIA Postdoctoral Fellow Reappointment                              | Reappointment                                     | Last Submitted on Nov 17, 2022 | Case due Dec 12, 2022 | View |
|   | Kean University<br>Range Adjustment                                                   | Review                                            | Last Submitted on Nov 18, 2022 | -                     | View |
|   | Kean University<br>A-328 2022-2023                                                    | Review                                            | Last Submitted on Jan 10, 2023 | Case due Mar 3, 2023  | View |
|   | Kean University June Activities: Submission of Application for Existing Resources     | Other                                             | Last Submitted on Mar 9, 2023  | -                     | View |
|   | Kean University<br>June Activities: Identification of Unassigned or Unstructured Time | Other                                             | Last Submitted on Mar 9, 2023  | -                     | View |
| ( | Kean University 2nd Year Faculty Reappointment Evaluation                             | Tenure                                            | Not Submitted                  | Case due Sep 8, 2023  | View |
|   | Completed                                                                             | Click the Blue Hyperlink<br>Faculty Reappointment |                                |                       |      |

|                                             | Completed                            | ,      |           |              |      |  |
|---------------------------------------------|--------------------------------------|--------|-----------|--------------|------|--|
| 0                                           | Packet                               | Туре   | Responded | Completed    |      |  |
| © 2023 Interfolio, Inc.<br>Program Policies | Kean USA<br>Lecturer Evaluation 2020 | Review | -         | Jan 12, 2021 | View |  |

| Kean University > Your Packets ><br>3rd Year TT Faculty                     | Reappointmer                              | t Evaluation                                                        | View Instructions              | Click "View Instructions" to view<br>information about the<br>application                                                                                                    |
|-----------------------------------------------------------------------------|-------------------------------------------|---------------------------------------------------------------------|--------------------------------|----------------------------------------------------------------------------------------------------|
|                                                                             | <b>Type</b><br>Tenure                     | Packet Deadline Type<br>Soft Deadline                               | Packet Due Date<br>Sep 5, 2025 | Candidate Instructions Date Text 27 Date Text 27 Date Tex   |
| Below you will find an overview of the packet the Candidate's Packet Guide. | requirements outlined by your inst        | tution. This page will be updated as you make pr                    | rogress toward your packe      | <ol> <li>Interferences of stacking - a dimensionality youth may also evaluation by conteques and induced.</li> <li>Interferences of stacking - and stacking press update the discrements document in the appropriate Control and Document and the control and the stacking of the discrement and the stacking of the discrement press update the document and the stacking of the discrement press update the document and the stacking of the discrement press update the document and the discrement press update the document and the stacking of the discrement press update the document and the discrement press update the document and the discrement press update the document and the discrement press update the document and the discrement press update the document and the discrement press update the document and the discrement press update the document and the discrement press update the document and the discrement press update the document and the discrement press update the document and the discrement press update the document and the discrement press update the document and the discrement press update the document press update the document press update t</li></ol> |
| Faculty Activity Reporting Vita                                             |                                           |                                                                     |                                | Edit                                                                                                    |
| Type Tenure-Track Reappointment Vita                                        |                                           | t" to view details on the two sections<br>cluded in the Case Packet |                                |                                                                                                    |
| Candidate Documents Not Yet Submitted Unlocked                              | You can a                                 | also click "edit" on either section                                 |                                | Edit                                                                                                    |
| Туре                                                                        |                                           | # Required                                                          | # Added                        |                                                                                                    |
| Curriculum Vitae                                                            |                                           | 1 required                                                          | 0                              |                                                                                                    |
| Faculty Observations                                                        |                                           | 2 required                                                          | 0                              |                                                                                                    |
| Holistic Summary on Research, Teaching & S                                  | Service (1,000 word max)                  | 1 required                                                          | 0                              |                                                                                                    |
| <ul> <li>Evidence Supporting Attainment of Additional</li> </ul>            | al Departmental Criteria (if appropriate) | 0 required                                                          | 0                              |                                                                                                    |
| <ul> <li>Optional Statement by the Candidate</li> </ul>                     |                                           | 0 required                                                          | 0                              |                                                                                                    |
| Tenure Track Candidate Acknowledgement 8                                    | Verification Form                         | 13 required                                                         | 0                              |                                                                                                    |

## The 2<sup>nd</sup>-6<sup>th</sup> Year Reappointment Evaluation Case Packet contains <u>two</u> submission sections:

#### **1. Faculty Activity Reporting Vitae** (2<sup>nd</sup> to 6<sup>th</sup> Year Evaluation Vitae)

Information you enter in the Faculty Activity Reporting **Profile** and **Activity** sections will be generated into your 2<sup>nd</sup>-6<sup>th</sup> Year Faculty Reappointment Evaluation Vitae. Please make sure to thoroughly fill out the sections to ensure your application is complete.

The following are the Profile and Activity sections from Faculty Activity Reporting that are generated into your Vitae:

Contact Information Degrees Honors and Awards Professional Licensures & Certifications Professional Membership Grants Current Position Administrative Appointments Work Experience Consulting Non-Credit Instruction Professional Development Advising Load Mentorship / Supervision Other Institutional Service Institutional Committees External Service Teaching Scholarly Contributions/Creative Productions

#### 2. Candidate Documents

You will be <u>required</u> to upload several documents in this section:

- Curriculum Vitae
- Three (3) Faculty Observations (if only two are available by the submission deadline, two may be included)
- Holistic Summary on Scholarship/Creative Works, Teaching & Service (1,000 word max.)
- Evidence Supporting Attainment of Additional Departmental Criteria, if appropriate

This section also allows you to upload additional documents to amplify or expand upon any information that was generated into your Faculty Activity Reporting Vitae through the Optional Statement.

This section requires you to complete one form:

Tenure Track Candidate Acknowledgement & Verification Form

Please upload Word or PDF documents only - *no Google Documents* 

## 🗙 🍘 KEAN

| Heme                                                                     |              | > Your Packets >                                                                                                    |                                           |                                                                                                    |                                        |                |
|--------------------------------------------------------------------------|--------------|----------------------------------------------------------------------------------------------------|-------------------------------------------|----------------------------------------------------------------------------------------------------|----------------------------------------|----------------|
| Home<br>Your Packets                                                     | 2nd Y        | ear Faculty Reappoir                                                                                                    | ntment Evaluat                            | tion                                                                                               | View Instructions                      | Preview Packet |
| Faculty Activity Reporting                                               | Unit         | Туре                                                                                                    | Pa                                        | cket Deadline Type                                                                                 | Packet Due Date                        |                |
| Announcements & Help                                                     | Kean Univers | ity Tenure                                                                                                    | So                                        | ft Deadline                                                                                        | Sep 8, 2023                            |                |
| Profile                                                                  | Overview F   | Packet                                                                                                    |                                           |                                                                                                    |                                        |                |
| Activities                                                               | □            | cpand All 😑 Collapse All                                                                                                    |                                           |                                                                                                    |                                        |                |
| Forms & Reports                                                          |              |                                                                                                    |                                           |                                                                                                    |                                        |                |
| Vitas & Biosketches<br><b>Find Colleagues</b>                            | 1 .          | Faculty Activity Reporting Vita                                                                                                  |                                           | d in the <b>Profile</b> & <b>Activitie</b><br>nto the 2 <sup>nd</sup> -6 <sup>th</sup> Year Reappo | •                                      | Submit         |
| Account Access                                                           |              |                                                                                                    | iert) wii be puiled i                     |                                                                                                    |                                        |                |
| Reappointment, Review,                                                   |              | Title                                                                                                    | Details                                   | Actio                                                                                              | ins                                    |                |
| Promotion and Tenure Cases                                               |              | 2nd - 6th Year Faculty Reappointment E<br>Fall 2022 - Summer II 2023   3 attachments included                                    | Valuation Vitae Generated<br>May 22, 2023 |                                                                                                    | enerate                                |                |
|                                                                          | 2 - 🗡        | Candidate Documents                                                                                                    |                                           |                                                                                                    | <b>O</b> utoria                        | 0 of 7         |
|                                                                          |              | Not Yet Submitted Unlocked                                                                                                    |                                           |                                                                                                    | Submit                                 | Required Files |
|                                                                          |              | Curriculum Vitae 1 required, 0 Added                                                                                             |                                           |                                                                                                    |                                        | Add            |
| To add Candidate Documents click "A to each document section to upload a |              | No files have been added yet.                                                                                                    |                                           |                                                                                                    |                                        |                |
| An upload screen will pop-up                                             |              | Faculty Observations 3+ required, 0 Added                                                                                        |                                           | Add Curriculum Vitae 1 Required Choose Existing Add New File Upload Video Webpage                  | ж                                      | Add            |
| © 2023 Interfolio, Inc.<br>Program Policies                              |              | At least <b>three (3)</b> observations, including one discussed with the Candidate, who has the rig these also must be uploaded. |                                           | Test                                                                                               | Success × bservation m<br>observation: |                |
|                                                                          |              |                                                                                                    |                                           |                                                                                                    |                                        |                |

#### **Updating the PROFILE Section**

\*\*Review all sections of your Faculty Activity Report Profile closely.\*\* Click the blue triangle to expand a section. Select "EDIT" or "ADD" to make updates

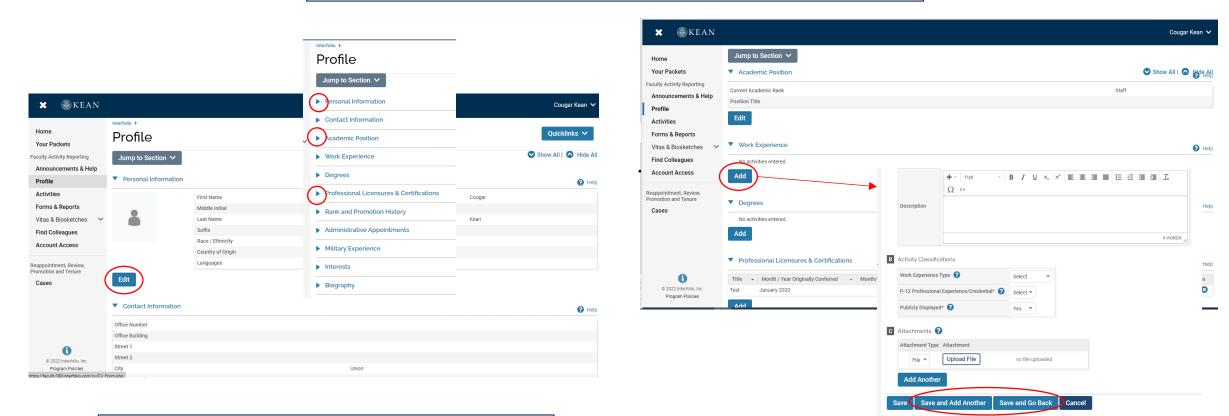

Note that some fields are locked for editing. If you notice any discrepancies or missing information email <u>interfolio@kean.edu</u> for assistance.

After adding new information, select "save and go back" to review another section. You can also select "save and add another" if you have additional information to add to the section.

## Updating the ACTIVITIES Section

#### \*\*Review all sections closely.\*\*

Click the blue triangle to expand a section and view instructions.

| 🗙 🏶 KEAN                                       |                                                                    |                    |                                            |                  |                    |                                              |                                             |                                            | Cougar Kean 🗸                                                                                                    |
|------------------------------------------------|--------------------------------------------------------------------|--------------------|--------------------------------------------|------------------|--------------------|----------------------------------------------|---------------------------------------------|--------------------------------------------|----------------------------------------------------------------------------------------------------|
| Home<br>Your Packets                           | Jump to Section                                                    | on 🗸               |                                            |                  |                    |                                              |                                             | Show All                                   | 🛇 Hide All                                                                                                    |
| Faculty Activity Reporting                     | Teaching                                                           |                    |                                            |                  |                    |                                              |                                             |                                            | 🕑 Help                                                                                                    |
| Announcements & Help<br>Profile                | Non-Credit Ins                                                     | struction          |                                            |                  |                    |                                              |                                             |                                            | 😮 Help                                                                                                    |
| Activities                                     | Scholarly Cor                                                      | ntributions and Ci | reative Productio                          | าร               |                    |                                              |                                             |                                            | Help                                                                                                    |
| Forms & Reports Vitas & Biosketches            | Report your scholarly<br>"Professional Develop                     |                    | ng articles, books, crea                   | tive work, prese | ntations, patents, | and more. Note: Conferenc                    | es attended where you are not presenting    | g scholarly work should b                  | e reported in the                                                                                                 |
| Find Colleagues<br>Account Access              | Please include Procee<br>Co-author(s): When ac<br>Other Co-author. | 0                  |                                            | · · ·            |                    | y University faculty with ac                 | counts are included in this search. If your | co-author is not in the s                  | rstem, choose Add                                                                                                 |
| Reappointment, Review,<br>Promotion and Tenure |                                                                    |                    | w shows how your ite                       | m will appear o  | n your CV. Choose  | an Output Style from the dr                  | op-down menu (e.g., APA; MLA; NLM) an       |                                            | t the pencil ico<br>' will delete ar                                                                              |
| Cases                                          | Search:                                                            |                    |                                            |                  |                    |                                              |                                             |                                            |                                                                                                    |
|                                                | Type<br>Presentation                                               | ^ Title<br>Test    | <ul> <li>Outlet</li> <li>Test 1</li> </ul> | ^ Ye             | ar Pub<br>2021     | <ul> <li>Status</li> <li>Accepted</li> </ul> | Summer II 2021                              | <ul> <li>Origin</li> <li>Manual</li> </ul> | Actions                                                                                                    |
|                                                | Book                                                               | Test               | Test                                       |                  | 2021               | Submitted                                    | Winter 2021                                 | Manual                                     |                                                                                                    |
|                                                | Book                                                               | Test               |                                            |                  |                    | In Progress                                  | Fall 2020                                   | Manual                                     | × 0 🗖                                                                                                    |
| 6                                              | Add                                                                |                    |                                            |                  |                    | ects the actu<br>ect the penci               | al date of the                              | s* Accepted<br>Present                     |                                                                                                    |
| to populate a sectior<br>new information       |                                                                    |                    | e status".                                 | Once up          | odated ye          | •                                            | the window to                               | of Presentation* Test                      | Manage Status  Cick Xed" to update status. Do not edit a prior status or  Status Semester Accepted Summer II 2021 |

## **Updating the TEACHING Activities Section**

2

This is where you will upload **student course evaluations**. *You should download copies of your course evaluations from your Campus Labs account* 

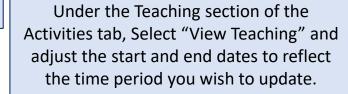

1

| Home<br>Your Packets                                    | Activities                                                                                                    |  |  |  |  |  |
|---------------------------------------------------------|----------------------------------------------------------------------------------------------------|--|--|--|--|--|
| Faculty Activity Reporting Announcements & Help         | Jump to Section 🗸                                                                                                    |  |  |  |  |  |
| Profile                                                 | Teaching                                                                                                    |  |  |  |  |  |
| Activities                                              |                                                                                                    |  |  |  |  |  |
| Forms & Reports                                         | Ellucian Colleague (our SIS) is the source for all enrollment data. This data is upload<br>the enrollment data will be shown here when you are the primary instructor or co-inst                                                                                                    |  |  |  |  |  |
| Vitas & Biosketches 🛛 🗸                                 | The Group Courses option can be used to group variable unit courses or cross-listed                                                                                                    |  |  |  |  |  |
| Find Colleagues                                         | For definitions of terms used in course enrollment report, please see the help page f                                                                                                    |  |  |  |  |  |
| Account Access                                          | Any Clinical teaching and supervision listed here has TCH* associated with it.                                                                                                    |  |  |  |  |  |
| Reappointment, Review,<br>Promotion and Tenure<br>Cases | Any supervision without TCH* associated should be included in the Non-redit activity.<br>Any supervision without TCH* associated for health related professionals should be il<br>*Teaching Credit Hours, as determined by your teaching load and faculty grid.<br>To access your course Evaluations (formerly SRI II) please visit the Campus Laps well<br>interfails > Activity Input > |  |  |  |  |  |
|                                                         | View Teaching                                                                                                    |  |  |  |  |  |
|                                                         | Start Semester Fall 💌 2019 💌                                                                                                    |  |  |  |  |  |
|                                                         | End Semester Fall 💌 2022 💌                                                                                                    |  |  |  |  |  |
|                                                         | Refresh                                                                                                    |  |  |  |  |  |

You should see all courses taught between the time period you indicated listed after selecting "Refresh" (email <u>interfolio@kean.edu</u> if you have missing courses).

Click "Add" to upload a new document to a course – be sure to indicate the correct type so it populates under the right heading after upload

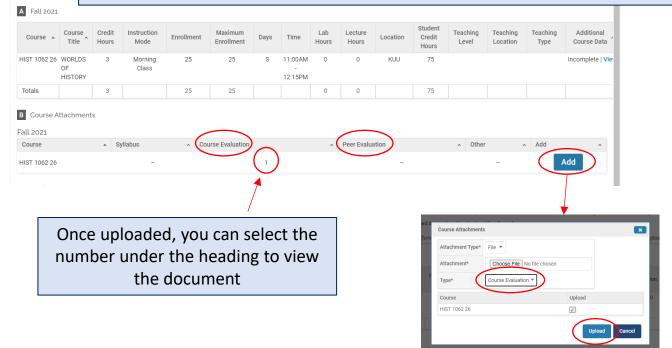

 \*\*Once you finish updating the Profile and Activities Sections,
 you MUST REGENERATE your faculty activity reporting vitae in order for the updates to be pulled into your 2<sup>nd</sup>-6<sup>th</sup> Year Reappointment vitae

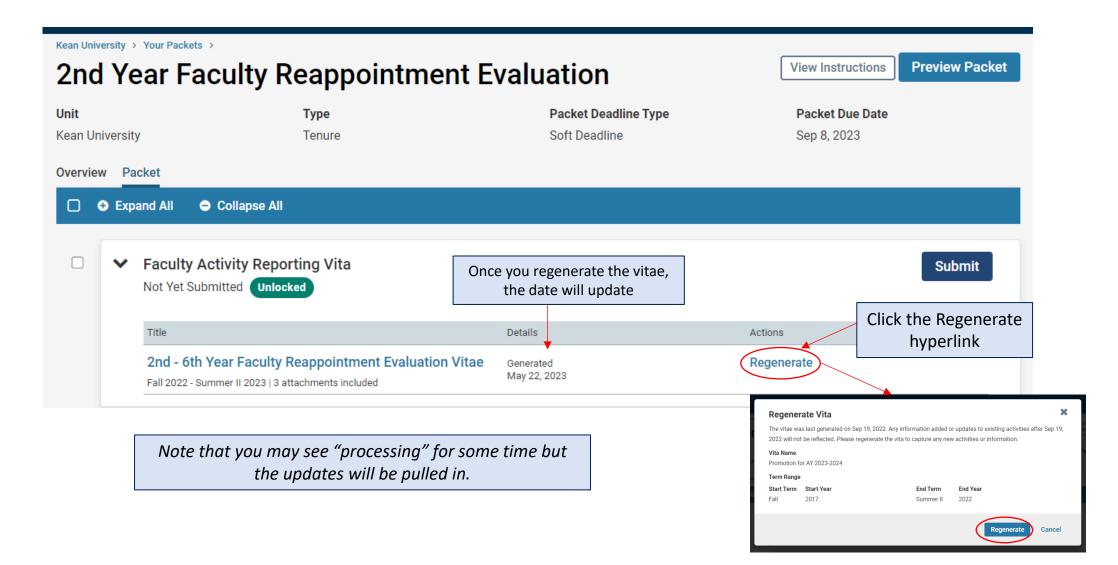

After regenerating your vitae and uploading all required documents to the Candidate Documents section, scroll to the bottom of the packet to fill out the **required form** – You will not be able to submit your application until the form has been completed.

| Evidence Supporting Attainment of Additional Departmental Criteria (if ap                                                      | propriate) 0 Added Add                                                                                                    |  |  |  |  |  |  |
|----------------------------------------------------------------------------------------------------|----------------------------------------------------------------------------------------------------|--|--|--|--|--|--|
| To be included only if the Department has formally adopted criteria in addition to University-wide standards.                  |                                                                                                    |  |  |  |  |  |  |
| No files have been added yet.                                                                                                  |                                                                                                    |  |  |  |  |  |  |
| Optional Statement by the Candidate 0 Added                                                                                    | Add                                                                                                    |  |  |  |  |  |  |
| <b>Optional Statement by the Candidate</b> and other relevant information which reappointment can be uploaded in this section. | h may be presented at Candidate's choice to support consideration for                                                                                                    |  |  |  |  |  |  |
| No files have been added yet.                                                                                                  |                                                                                                    |  |  |  |  |  |  |
| Tenure Track Candidate Acknowledgement & Verification Form 13 require                                                          | ed questions, Fill Out Form                                                                                                    |  |  |  |  |  |  |
| This form has not been completed.                                                                                              | Restrievend - Star Facility - Star Facility Regulation Facility - Star Facility Regulation Facility - Star Facility - Star Fac |  |  |  |  |  |  |
|                                                                                                    | FullName*                                                                                                    |  |  |  |  |  |  |
| After completing each form, select "save responses" and then "return to packet"                                                | Cutoge *                                                                                                    |  |  |  |  |  |  |
|                                                                                                    | School/Oppartment *                                                                                                    |  |  |  |  |  |  |
|                                                                                                    | Bade<br>MM/DD/YYYY                                                                                                    |  |  |  |  |  |  |
|                                                                                                    | C Sana Responses<br>C Sana Responses<br>Referent to Pedera                                                                                                    |  |  |  |  |  |  |

After **regenerating the vita**, and confirming that all documents and forms in the **Candidate Documents** section are complete, select "Preview Packet" to make sure all information has been pulled in and to view the compiled documents prior to submitting.

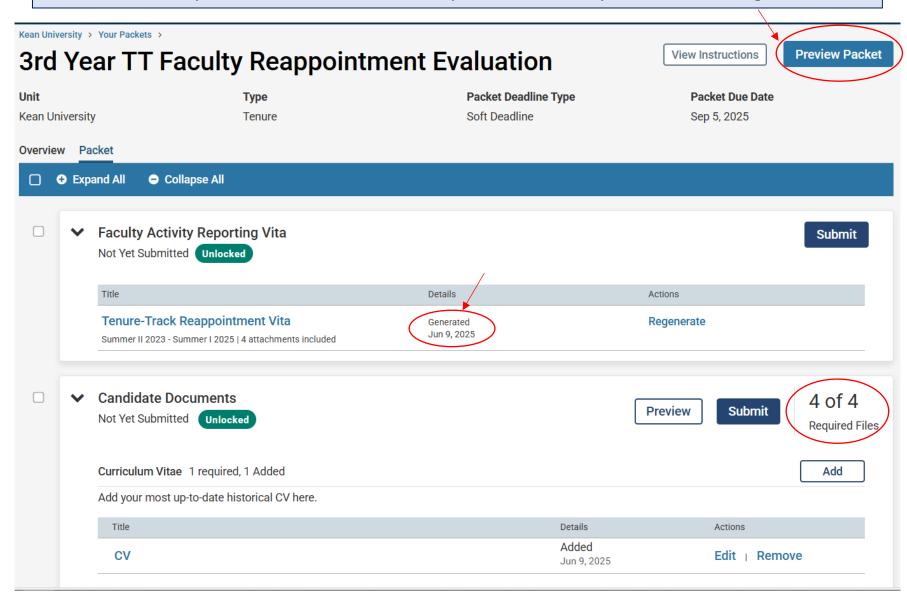

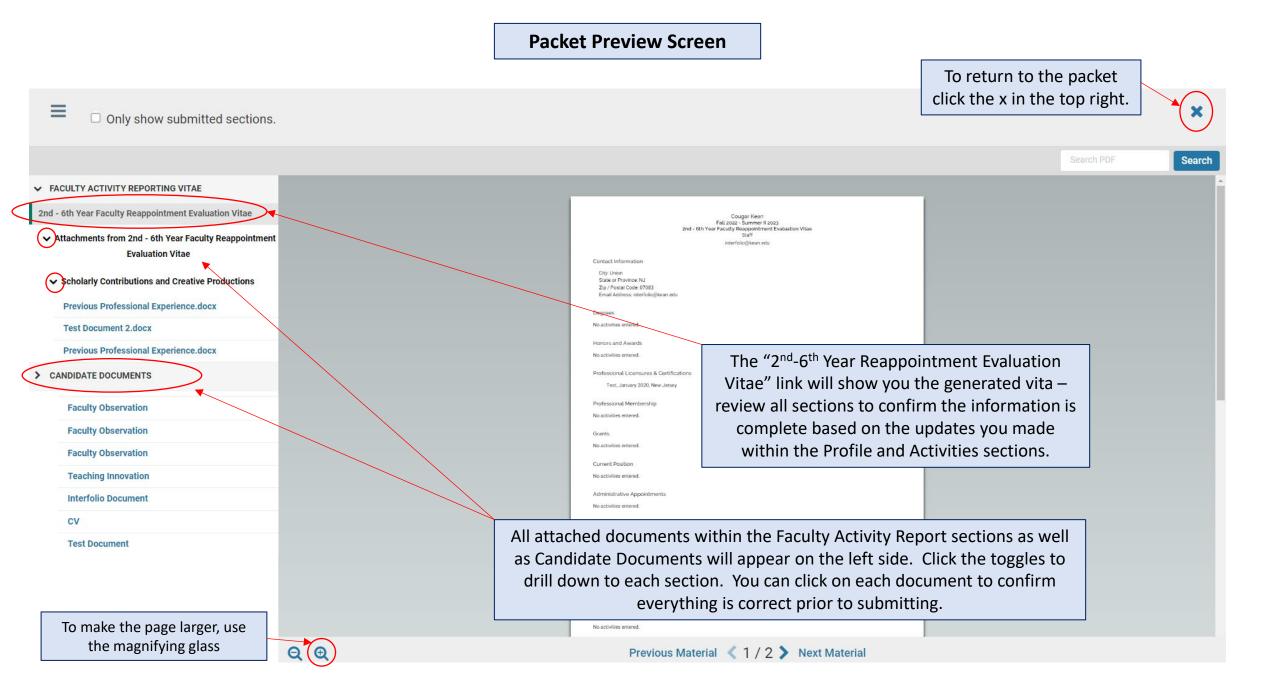

#### SUBMITTING THE CASE PACKET

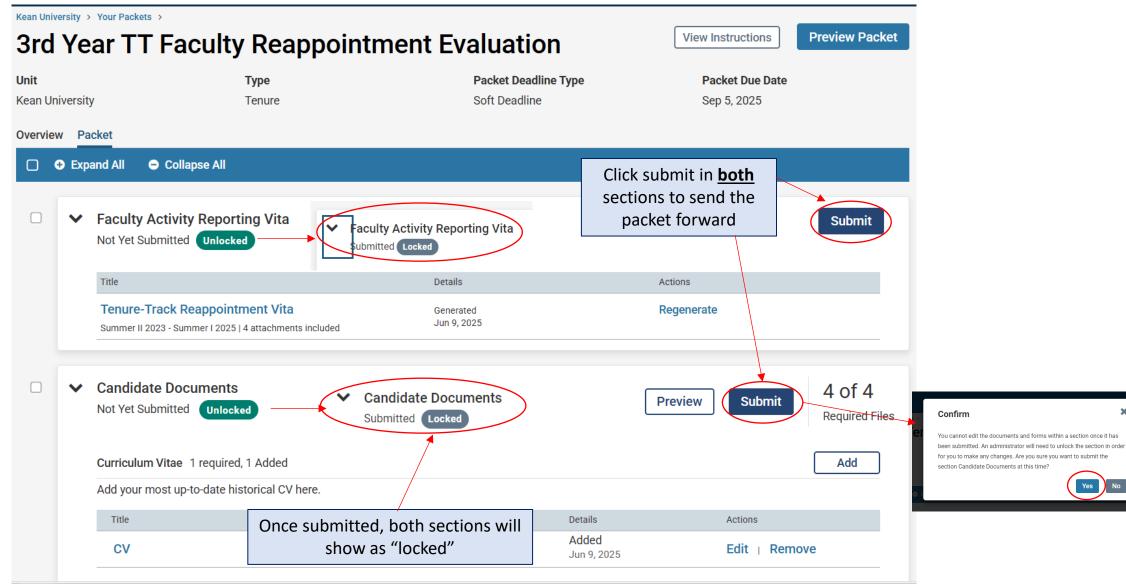

×

#### CONFIRMING THE CASE PACKET WAS SUBMITTED

Cougar Kean 🗸

#### × 🛞 KEAN

| Home                                        | Your Packets                                                                      |               |                                        |                       |      |
|---------------------------------------------|-----------------------------------------------------------------------------------|---------------|----------------------------------------|-----------------------|------|
| Your Packets                                | Active                                                                            |               |                                        |                       |      |
| Faculty Activity Reporting                  | Active                                                                            |               |                                        |                       |      |
| Announcements & Help                        | Packet                                                                            | Туре          | Status                                 | Due Date              |      |
| Profile                                     | Kean University                                                                   | Reappointment | Last Submitted on Sep 16, 2022         | Case due Nov 18, 2022 | View |
| Activities                                  | First Year Tenure Track 2023                                                      |               |                                        |                       |      |
| Forms & Reports                             | Kean University                                                                   | Review        | Last Submitted on Nov 14, 2022         | -                     | View |
| Vitas & Biosketches 🔹 🗸                     | Lecturer Evaluation 2022                                                          |               |                                        |                       |      |
| Find Colleagues                             | Kean University<br>EIA Postdoctoral Fellow Reappointment                          | Reappointment | Last Submitted on Nov 17, 2022         | Case due Dec 12, 2022 | View |
| Account Access                              | Kean University                                                                   | Review        | Last Submitted on Nov 18, 2022         | _                     | View |
| Reappointment, Review,                      | Range Adjustment                                                                  |               |                                        |                       |      |
| Promotion and Tenure                        | Kean University                                                                   | Review        | Last Submitted on Jan 10, 2023         | Case due Mar 3, 2023  | View |
| Cases                                       | A-328 2022-2023                                                                   |               |                                        |                       |      |
|                                             | Kean University June Activities: Submission of Application for Existing Resources | Other         | Last Submitted on Mar 9, 2023          | -                     | View |
|                                             | Kean University                                                                   | Other         | Last Submitted on Mar 9, 2023          | -                     | View |
|                                             | June Activities: Identification of Unassigned or Unstructured Time                |               |                                        |                       |      |
|                                             | Kean University                                                                   | Tenure        | Last Submitted on May 22, 2023         | Case due Sep 8, 2023  | View |
|                                             | 2nd Year Faculty Reappointment Evaluation                                         |               |                                        |                       |      |
|                                             |                                                                                   |               | /                                      |                       |      |
|                                             | Completed                                                                         |               | Click "Your Packets" to return t       | o the main            |      |
| 6                                           | Packet                                                                            | Туре          | page to confirm that the status on the |                       |      |
| © 2023 Interfolio, Inc.<br>Program Policies | Kean USA<br>Lecturer Evaluation 2020                                              | Review        | packet shows the submissic             | on date.              | View |

## **PRO TIPS...**

- The FAR Module is available to all faculty, all the time be proactive in entering information on an ongoing basis!
- Make it a best practice to name files in a way that makes it obvious to reviewers (and yourself) what they are. Documents will appear in a list as hyperlinks with the file name used at the time of upload (*example: GE1000 Student Course Evaluation Fall 2024; Holistic Statement Sept. 2025, Peer Observation Dr. X GE1000 FA24*)
- Only upload PDFs or Word documents
- **REGENERATE** your vitae after making updates in FAR otherwise they will not pull in
- PREVIEW PACKET! Before submitting materials this will show you how your materials appear to be reviewers!
- Plan ahead materials are always submitted at the beginning of September and new peer observations are required each cycle!

For any questions, contact interfolio@kean.edu